## ECE 372 – Microcontroller Design

**UARTs and Peripheral Pin Mapping** 

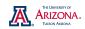

## ECE 372 – Microcontroller Design

- Universal Asynchronous Receiver Transmitter (UART)
  - □ Utilize serial transmission to communicate between two components (e.g. PICs, desktop, modem)
  - □ Communication must occur on a mutually known rate
    - o baud rate (bits per second)
  - Minimally requires only two connection
    - o *TX*: Transmitting
    - o RX: Receiving

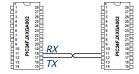

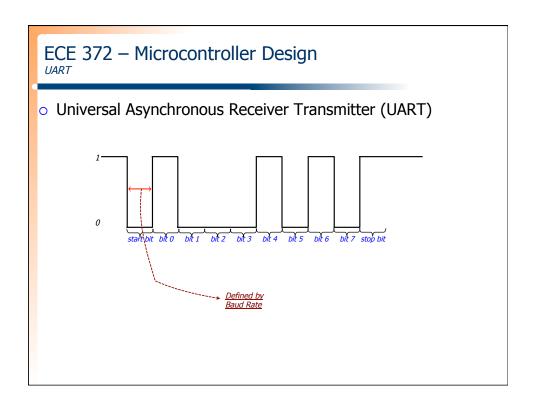

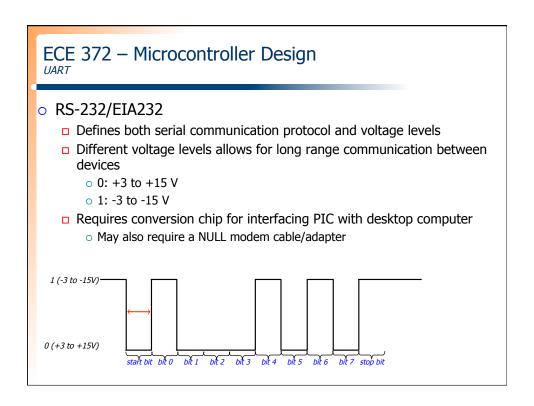

# ECE 372 – Microcontroller Design UART Configuration and Reprogrammable Port Mappings

- Basic UART Configuration
  - □ UxMODE: configure transmission format
    - o PDSEL: number of bits (8/9) and parity (no/even/odd)
    - o STSEL: stop bits (1/2)
    - UARTEN: enable UART
    - o BRGH: set baud rate generator to (high/low) speed
  - UxSTA: configure how interrupts and generated
    - o UTXEN: enable transmission
    - UTXISEL: controls when UxTXIF is set
    - o URXISEL: controls when UxRXIF is set
  - □ UxBRG: configure baud rate
    - o PORT : Value read directly from the port
  - UxRXREG: reads received characters from receive buffer
    - o Receive buffers stores last four received characters in FIFO
  - □ UxTXREG: write characters to transmit to transmit buffer

## ECE 372 – Microcontroller Design

UART Configuration and Reprogrammable Port Mappings

UART Receive (8N1)

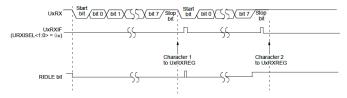

o UART Transmit (8N1)

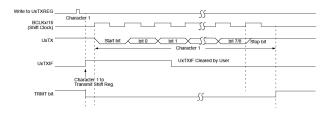

### ECE 372 – Microcontroller Design

**UART Configuration** 

### UART Baud Rate Configuration

```
\square BRGH = 0
     \circ Baud Rate = F_{CY}/(16 * (UxBRG + 1))
      \circ UxBRG = F_{CY} / (16 * Baud Rate) - 1
      o Example: Baud Rate = 115200
            F_{CY} = (7372800 * 4) / 2
            □ F<sub>CY</sub> = 14745600
            □ UxBRG = 14745600 / (16*115200) - 1
            □ UxBRG = 7
□ BRGH = 1
     o Baud Rate = F_{CY} / (4 * (UxBRG + 1))
     o UxBRG = F_{CY} / (4 * Baud Rate) - 1
      o Example: Baud Rate = 115200
            F_{CY} = (7372800 * 4) / 2
            □ F<sub>CY</sub> = 14745600
□ UxBRG = 14745600 / (4*115200) - 1
            □ UxBRG = 31
```

# ECE 372 — Microcontroller Design UART Configuration and Reprogrammable Port Mappings

#### UART Baud Rate Error

- Baud rate may not be exact depending in desired rate and F<sub>CY</sub> frequency
- Can calculate baud rate error
- $\square$  BRGH = 0
  - UxBRG = 7
  - $\circ$  Baud Rate =  $F_{CY}$  / (16 \* (UxBRG + 1))
  - o Baud Rate = 14745600 / (16 \* 8)
  - o Baud Rate = 115200
  - $\circ$  Baud Rate Error = (115200 115200)/115200 = 0%
- □ BRGH = 1
  - UxBRG = 31
  - o Baud Rate =  $F_{CY}$  / (4 \* (UxBRG + 1))
  - o Baud Rate = 14745600 / (4 \* 32)
  - o Baud Rate = 115200

# ECE 372 — Microcontroller Design UART Configuration and Reprogrammable Port Mappings

### UART Baud Rate Error

| Table 21-1. OAKT Badd Rates (BROH - 0) | Table 21-1: | UART | <b>Baud Rates</b> | (BRGH = 0) |
|----------------------------------------|-------------|------|-------------------|------------|
|----------------------------------------|-------------|------|-------------------|------------|

|                              | FCY = 16 MHz        |         | FcY = 12 MHz           |                     |         |                        |
|------------------------------|---------------------|---------|------------------------|---------------------|---------|------------------------|
| BAUD RATE Actual Bau<br>Rate | Actual Baud<br>Rate | % Error | BRG Value<br>(Decimal) | Actual Baud<br>Rate | % Error | BRG Value<br>(Decimal) |
| 110                          | 110.0               | 0.00    | 9090                   | 110.0               | 0.00    | 6817                   |
| 300                          | 300.0               | 0.01    | 3332                   | 300.0               | 0.00    | 2499                   |
| 1200                         | 1200.5              | 0.04    | 832                    | 1200.0              | 0.00    | 624                    |
| 2400                         | 2398.1              | -0.08   | 416                    | 2403.8              | 0.16    | 311                    |
| 9600                         | 9615.4              | 0.16    | 103                    | 9615.3              | 0.16    | 77                     |
| 19.2K                        | 19230.8             | 0.16    | 51                     | 19230.7             | 0.15    | 38                     |
| 38.4K                        | 38461.5             | 0.16    | 25                     | 37500.0             | -2.34   | 19                     |
| 56K                          | 55555.6             | -0.79   | 17                     | 57692.3             | -3.02   | 12                     |
| 115K                         | 111111.1            | -3.38   | 8                      |                     |         |                        |
| 250K                         | 250000.0            | 0.00    | 3                      |                     |         |                        |
| 300K                         |                     |         |                        |                     |         |                        |
| 500K                         | 500000.0            | 0.00    | 1                      |                     |         |                        |
| Min.                         | 15.0                | 0.00    | 65535                  | 11.0                | 0.00    | 65535                  |
| Max.                         | 1000000.0           | 0.00    | 0                      | 480000.0            | 0.00    | 0                      |

|           |                     | FCY = 8 MH; | ı                      |                     | FCY = 4 MHz | z                      |                     | FCY = 1 MHz |                        |
|-----------|---------------------|-------------|------------------------|---------------------|-------------|------------------------|---------------------|-------------|------------------------|
| BAUD RATE | Actual<br>Baud Rate | % Error     | BRG Value<br>(Decimal) | Actual<br>Baud Rate | % Error     | BRG Value<br>(Decimal) | Actual<br>Baud Rate | % Error     | BRG Value<br>(Decimal) |
| 110       | 917.4               | 0.00        | 4544                   | 110.0               | 0.00        | 2272                   | 110.0               | 0.00        | 567                    |
| 300       | 299.9               | 0.00        | 1666                   | 300.1               | 0.00        | 832                    | 300.4               | 0.10        | 207                    |
| 1200      | 1199.0              | 0.00        | 416                    | 1201.9              | 0.16        | 207                    | 1201.9              | 0.16        | 51                     |
| 2400      | 2403.8              | 0.16        | 207                    | 2403.8              | 0.15        | 103                    | 2403.8              | 0.15        | 25                     |
| 9600      | 9615.4              | 0.16        | 51                     | 9615.4              | 0.20        | 25                     |                     |             |                        |
| 19.2K     | 19230.8             | 0.16        | 25                     | 19230.8             | 0.20        | 12                     |                     |             |                        |
| 38.4K     | 38461.5             | 0.16        | 12                     |                     |             |                        |                     |             |                        |
| 56K       | 55555.6             | -0.79       | 8                      |                     |             |                        |                     |             |                        |

# ECE 372 — Microcontroller Design UART Pin Mapping — Reprogrammable Pin Mapping

### UART Baud Rate Configuration

□ *Q:* Where's the TX and RX pins on the PIC24F?

#### 28-Pin SPDIP, SSOP, SOIC

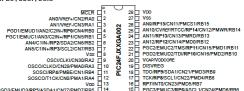

- □ A: No Dedicated Pins.
  - o Instead, any <u>RP</u>pin can be utilized

### ECE 372 – Microcontroller Design

UART Pin Mapping - Reprogrammable Pin Mapping

- o Peripheral Pin Selection (i.e. reprogrammable pin mapping)
  - Input Mapping: Maps specific RP input pins to peripheral inputs
    - RPINRx: Input mapping for peripheral input to RPx pin
      - Must consult datasheet to determine RPINRx register and bits needed to specific pin peripheral
      - □ Value assigned to bits within RPINRx register correspond to PRx pin number

| TABLE 10-2: SELECTABLE INPUT SOURCES (MAPS INPUT TO FUNCTION) <sup>(1)</sup> |               |          |                       |  |  |  |
|------------------------------------------------------------------------------|---------------|----------|-----------------------|--|--|--|
| Input Name                                                                   | Function Name | Register | Configuration<br>Bits |  |  |  |
| External Interrupt 1                                                         | INT1          | RPINR0   | INTR1<4:0>            |  |  |  |
| External Interrupt 2                                                         | INT2          | RPINR1   | INTR2R<4:0>           |  |  |  |
| Timer2 External Clock                                                        | T2CK          | RPINR3   | T2CKR<4:0>            |  |  |  |
| Timer3 External Clock                                                        | T3CK          | RPINR3   | T3CKR<4:0>            |  |  |  |
| Timer4 External Clock                                                        | T4CK          | RPINR4   | T4CKR<4:0>            |  |  |  |
| Timer5 External Clock                                                        | T5CK          | RPINR4   | T5CKR<4:0>            |  |  |  |
| Input Capture 1                                                              | IC1           | RPINR7   | IC1R<4:0>             |  |  |  |
| Input Capture 2                                                              | IC2           | RPINR7   | IC2R<4:0>             |  |  |  |
| Input Capture 3                                                              | IC3           | RPINR8   | IC3R<4:0>             |  |  |  |
| Input Capture 4                                                              | IC4           | RPINR8   | IC4R<4:0>             |  |  |  |
| Input Capture 5                                                              | IC5           | RPINR9   | IC5R<4:0>             |  |  |  |
| Output Compare Fault A                                                       | OCFA          | RPINR11  | OCFAR<4:0>            |  |  |  |
| Output Compare Fault B                                                       | OCFB          | RPINR11  | OCFBR<4:0>            |  |  |  |
| UART1 Receive                                                                | U1RX          | RPINR18  | U1RXR<4:0>            |  |  |  |
| UART1 Clear To Send                                                          | U1CTS         | RPINR18  | U1CTSR<4:0>           |  |  |  |
| UART2 Receive                                                                | U2RX          | RPINR19  | U2RXR<4:0>            |  |  |  |
| UART2 Clear To Send                                                          | U2CTS         | RPINR19  | U2CTSR<4:0>           |  |  |  |
| SPI1 Data Input                                                              | SDI1          | RPINR20  | SDI1R<4:0>            |  |  |  |
| SPI1 Clock Input                                                             | SCK1IN        | RPINR20  | SCK1R<4:0>            |  |  |  |
| SPI1 Slave Select Input                                                      | SS1IN         | RPINR21  | SS1R<4:0>             |  |  |  |
| SPI2 Data Input                                                              | SDI2          | RPINR22  | SDI2R<4:0>            |  |  |  |
| SPI2 Clock Input                                                             | SCK2IN        | RPINR22  | SCK2R<4:0>            |  |  |  |
| SPI2 Slave Select Input                                                      | SS2IN         | RPINR23  | SS2R<4:0>             |  |  |  |

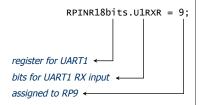

### ECE 372 - Microcontroller Design

UART Pin Mapping - Reprogrammable Pin Mapping

- Peripheral Pin Selection (i.e. reprogrammable pin mapping)
  - Output Mapping: Maps specific peripheral outputs to RP pins
    - o RPORx: Output mapping for peripherals outputs from specific peripheral inputs
      - □ Must consult datasheet to determine RPORx register for specific RPy outputs
      - □ Two RPy outputs are mapped to 4-bits within each RPOPx register
      - □ Value assigned to bits within RPORx correspond to specific peripheral outputs

| Function            | Output Function<br>Number <sup>(1)</sup> | Output Name              |
|---------------------|------------------------------------------|--------------------------|
| NULL <sup>(2)</sup> | 0                                        | NULL                     |
| C10UT               | 1                                        | Comparator 1 Output      |
| C2OUT               | 2                                        | Comparator 2 Output      |
| U1TX                | 3                                        | UART1 Transmit           |
| U1RTS(3)            | 4                                        | UART1 Request To Send    |
| U2TX                | 5                                        | UART2 Transmit           |
| U2RTS(3)            | 6                                        | UART2 Request To Send    |
| SDO1                | 7                                        | SPI1 Data Output         |
| SCK10UT             | 8                                        | SPI1 Clock Output        |
| SS10UT              | 9                                        | SPI1 Slave Select Output |
| SDO2                | 10                                       | SPI2 Data Output         |
| SCK2OUT             | 11                                       | SPI2 Clock Output        |
| SS2OUT              | 12                                       | SPI2 Slave Select Output |
| OC1                 | 18                                       | Output Compare 1         |
| OC2                 | 19                                       | Output Compare 2         |
| OC3                 | 20                                       | Output Compare 3         |
| OC4                 | 21                                       | Output Compare 4         |
| OC5                 | 22                                       | Output Compare 5         |

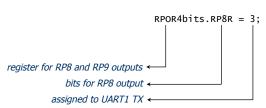